## **RENCANA PELAKSANAAN PEMBELAJARAN**

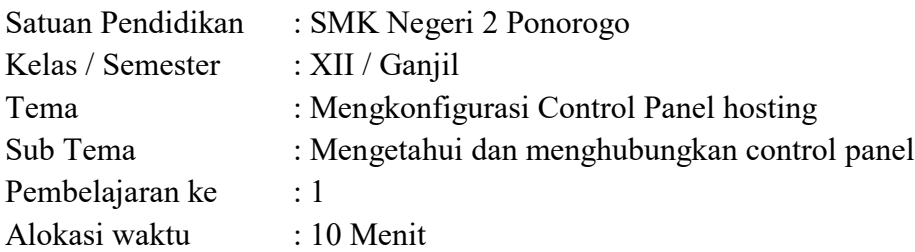

## **A. TUJUAN PEMBELAJARAN**

Setelah berdiskusi dan menggali informasi, peserta didik akan dapat:

- 1. Setelah kegiatan pembelajaran diharapkan peserta didik dapat memahami Control Panel Hosting dengan benar
- 2. Setelah kegiatan pembelajaran diharapkan peserta didik dapat mempraktekkan Control Panel Hosting dengan tepat

# **B. KEGIATAN PEMBELAJARAN**

## **Pendahuluan (2 Menit)**

Melakukan pembukaan dengan salam pembuka dan berdoa untuk memulai pembelajaran Melakukan pengkondisian peserta didik

Melakukan Presensi peserta didik

Mengaitkan Pembelajaran sebelumnya

Menyampaikan Kompetensi Dasar yang di pelajari

Menyampaikan tujuan pembelajaran yang akan dicapai.

Menyampaikan manfaat pembelajaran

Menyampaikan teknik penilaian yang akan digunakan

Menyampaikan metode pembelajaran yang akan digunakan melakukan Pre test.

# **Kegiatan Inti (5 Menit)**

- 1. Guru meminta peserta didik untuk mencari tutorial konfigurasi Control Panel Hosting
- 2. Guru meminta peserta didik memperhatikan dan menyimak tayangan video tersebut
- 3. Peserta didik membuat catatan kecil tentang materi atau video yang belum jelas untuk ditanyakan pada guru
- 4. Peserta didik mengajukan pertanyaan dari materi yang telah dicatat untuk acuan dalam konfigurasi Control Panel Hosting
- 5. Guru memberi umpan balik kepada peserta didik yang berkaitan dengan konfigurasi Control Panel Hosting
- 6. Siswa mencoba mempraktekkan konfigurasi Control Panel Hosting
- 7. Siswa menemukan cara konfigurasi Control Panel Hosting yang tepat.

# **Penutup (3 Menit)**

- 1. Secara bersama-sama peserta didik diminta untuk menyimpulkan tentang Control Panel Hosting dan konfigurasi Control Panel Hosting
- 2. Guru memberikan konfirmasi dan penguatan terhadap kesimpulan dari hasil pembelajaran.
- 3. Guru memberikan evaluasi (post test) dan menyuruh peserta didik secara individu untuk mengerjakannya.
- 4 . Peserta didik diberi tugas untuk melakukan mengerjakan latihan tentang Control Panel Hosting dan konfigurasi Control Panel Hosting
- 5. Guru mengakhiri kegiatan belajar dengan memberikan pesan pada peserta didik untuk mempelajari materi berikutnya.
- 6. Guru menyuruh salah satu peserta didik untuk memimpin doa penutup

# **C. PENILAIAN PEMBELAJARAN**

Teknik Penilaian Keterampilan (laporan proyek) Pembelajaran Remedial (real teaching mix tutor sebaya) dan Pengayaan

> Ponorogo, 18 Juli 2021 Guru Pengampu,

#### **SIGID BUDIANTO, S.Pd**